## **Detail Tables Documentation**

**Purpose** Detail Tables describe results for every response option for every question. There is one Detail Table for every question.

## **Example**

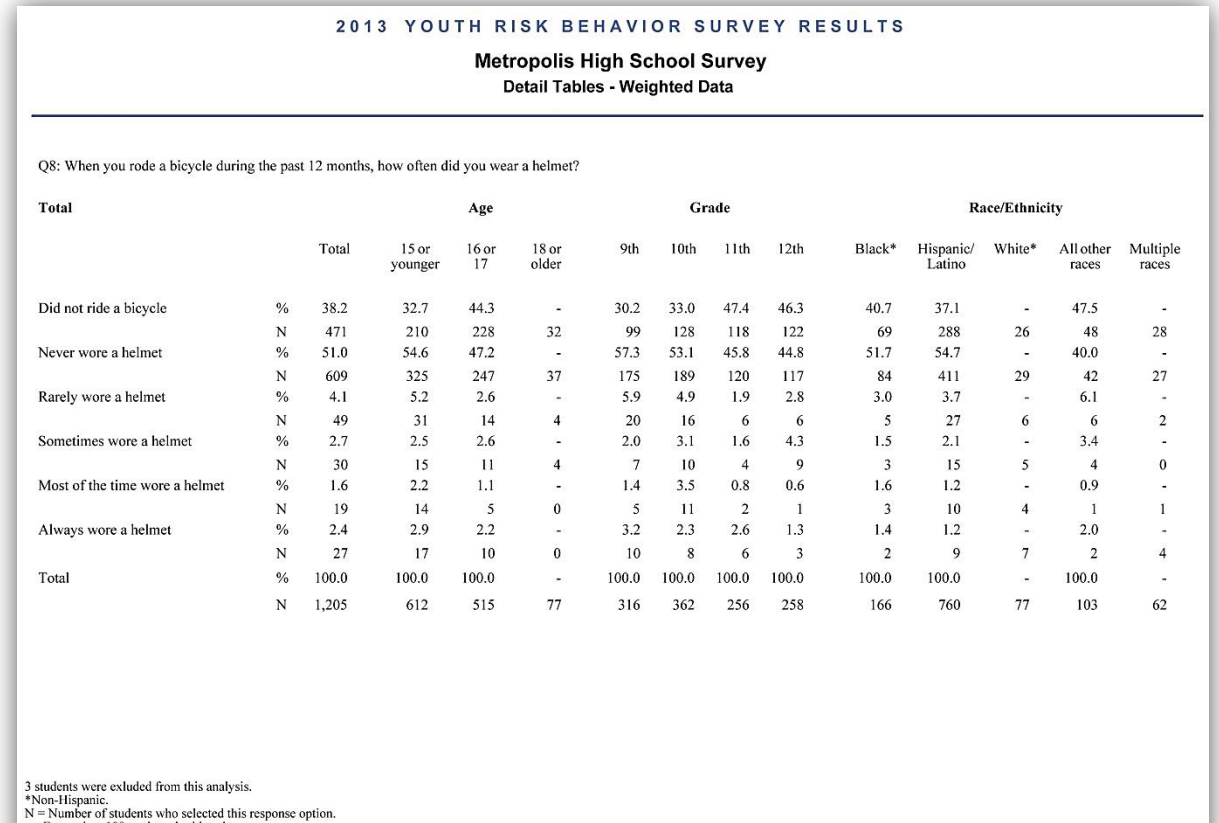

- Fewer than 100 students in this subgroup.

## **2 0 1 3 Y O U T H R I S K B E H A V I O R S U R V E Y**

**Content** Each Detail Table has three pages. The first page describes results for the total sample, the second page describes results for male students, and the third page describes results for female students.

> At the top of every page is the question number (ex. Q8) followed by the question. Each page contains the following columns:

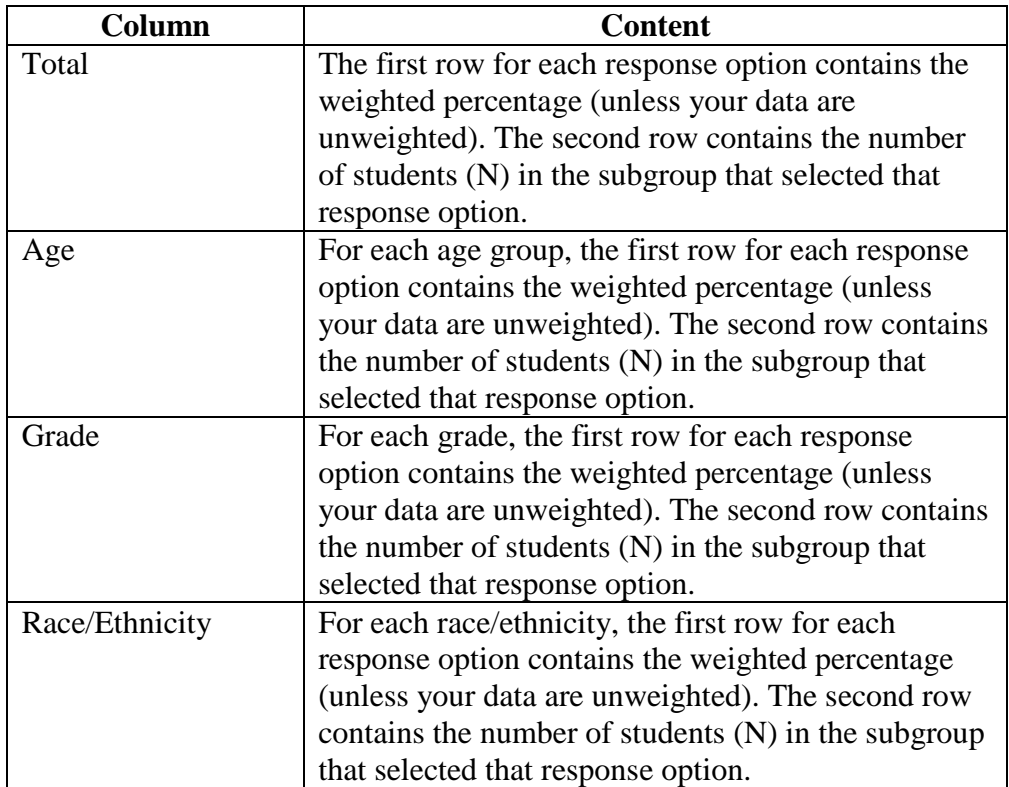

Note: If the number of students in a subgroup is less than 100, the results for the subgroup are not presented.